8 FIJI NATIONAL UNIVERSITY

## COLLEGE OF ENGINEERING, SCIENCE AND TECHNOLOGY SCHOOL OF ELECTRICAL AND ELECTRONICS ENGINEERING

## ADVANCE DIPLOMAIBACHELOR OF ENGINEERING PROGRAMME, SEMESTER 2

# EEE610/EEE603 ELECTRICAL ENGINEERING MODELING

# **SUPPLEMENTARY EXAMINATION** (SEMESTER 2, **2015)**

 $(Max Marks - 100$  Duration 3 Hours)

DATE/TIME/ROOM - Refer to Timetable

#### Instructions:

- 1. You are allowed 10 minutes extra time during which you are not to write.
- 2. Create a folder by your ID number on the desktop. In MATLAB®, change the current folder/directory to this folder.
- 3. There are 20 questions, attempt all questions in a single MATLAB script file  $(M \text{ File})$ . You can use cell mode. Save the script file with your ID number. For example if your ID number is 2009001788 then your script file name should be *s2009001788.m.* You may also write your ID number as a comment in your script file.
- 4. After completing all the questions in your script file, publish the script file in html.
- 5. The function file for question no. 14 should be in a separate M File with the name *timefunc.m.* This file should be kept in the current folder/directory.

Total no of pages  $-5$  (including cover page)

Unit Name Electrical Engineering Modelllng;Unit Code- EEE6101EEE603;Semester 2 (Supplementary Exam 2016)

#### Question 1 *(10 Marks)*

(a) An ideal diode blocks the flow of current in the direction opposite that of the diodes  $(6)$ arrow symbol. It can be used to make a half wave rectifier as shown in Fig. 1. For the ideal diode, the voltage  $V_L$  across the load  $R_L$  is given by

$$
V_L = \begin{cases} V_S & \text{if } V_S > 0.7\\ 0 & \text{if } V_S \le 0.7 \end{cases} \tag{1}
$$

Suppose the supply voltage is

$$
V_S(t) = 6e^{-\frac{t}{3}}\sin(\pi t)
$$
 (2)

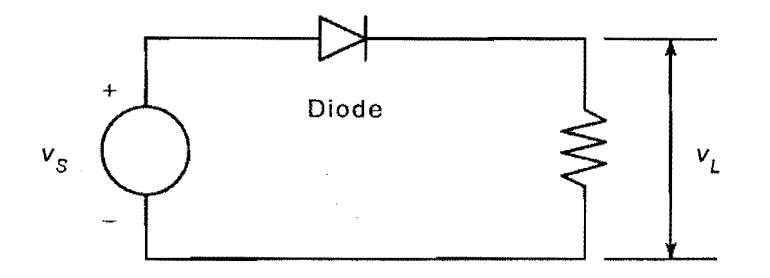

Figure 1: Ideal diode circuit

where time *t* is in seconds. Plot the voltage  $V_L$  versus *t* and  $V_S$  versus *t* for  $0 \le t \le$ *lOs.* 

(b) Create a vector of 1000 random numbers from a Normal distribution with mean 2 and standard deviation 5. After you generate the vector, verify that the sample mean and standard deviation of the vector are close to 2 and 5 respectively. (4)

#### Question 2 *(20 Marks)*

The electric potential field *V* at a point, due to two charged particles, is given in (3).

$$
V = \frac{1}{4\pi\epsilon_o} \left(\frac{q_1}{r_1} + \frac{q_2}{r_2}\right) \tag{3}
$$

where  $q_1$  and  $q_2$  are the charges of the particles in coulombs (C),  $r_1$  and  $r_2$  are the distances of the charges from the point (in meters), and  $\epsilon_o$  is the permittivity of free space, whose value is  $\epsilon_o = 8.854 \times 10^{-12} C^2 / (Nm^2)$ . Suppose the charges are  $q_1 = 2 \times 10^{-10} C$ and  $q_2 = 4 \times 10^{-10}C$ . Their respective locations in the xy plane are (0.3, 0) and (-0.3, 0) m. Plot the electric potential field on a three-dimensional surface plot with *V* plotted on the z-axis over the ranges  $-0.25 \le x \le 0.25m$  and  $-0.25 \le y \le 0.25m$ . Create the plot in two ways:

(a) by using the surf function and  $(10)$ 

Unit Name Electrical Engineering Modelling;Unit Code- EEE610lEEE603;Semester 2 (Supplementary Exam 2016)

(b) by using the **meshc** function (10)

#### **Question 3** *(10 Marks)*

Consider the following system of linear equations. This system can be expressed in the form  $Ax = b$ .

 $\cdot$ 

- $7x + 9y 9z = 22$  $3x + 2y - 4z = 12$  $x + 5y - z = -2$
- (a) Compute the ranks of A and **[A** b].
- (b) Based on the result from part (a) above propose a method to solve the above system of linear equations to determine at least one solution if it can be found. (8)

#### **Question** 4 *(20 Marks)*

A certain electric circuit has a resistor and a capacitor. The capacitor is initially charged to lOOV. When the power supply is detached, the capacitor voltage decays with time as the following data table shows.

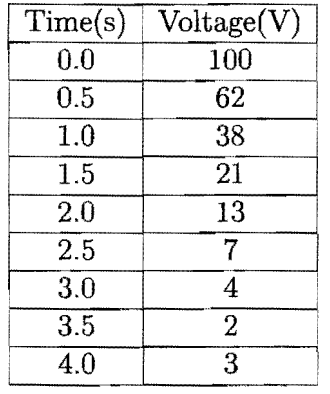

(a) Find a functional description of the capacitor voltage V as a function of time  $t$ .  $(10)$ 

- (b) Plot the function and the data on the same plot with labels and legend. (5)
- (c) Determine the quality of the curve by computing  $J$ ,  $S$  and  $r^2$  shown in the equation (5)

(2)

in (4)

$$
J = \sum_{i=1}^{m} (f(x_i) - y_i)^2
$$
  
\n
$$
S = \sum_{i=1}^{m} (y_i - \bar{y})^2
$$
  
\n
$$
r^2 = 1 - \frac{J}{S}
$$
 (4)

where  $m$  is the number of data points.

#### Question 5 *(20 Marks)*

The differential equation model for the RC circuit shown in Fig. 2 is given in (5). For *RC* = *O.ls,* answer the following questions.

 $\mathcal{Q}$ 

$$
RC\dot{v}_o + v_o = v_i \tag{5}
$$

- (a) Create a function for  $\dot{v}_o$  with the definition [vdot] = rccircuit(t, v), to solve (10) the differential equation for  $v_i = 1V$ ,  $v_o(0) = 0$  and  $0 \le t \le 1$ s using ode solver ode45. Plot  $v<sub>o</sub>$  versus  $t$  and label the plot.
- (b) Convert the differential equation model into a transfer function model (zero initial (10) conditions). Plot the linear simulation result with a *50Hz* full wave rectified input voltage  $v_i$  given by the equation in (6), where  $0 \le t \le 0.4$ s.

$$
v_i = |\sin \omega t| \tag{6}
$$

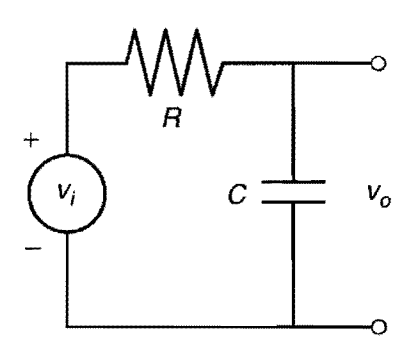

Figure 2: RC circuit

#### Question 6 *(20 Marks)*

The model of a series RLC circuit is given in (7). The component values are;  $R = 500\Omega$ ,

Unit Name Electrical Engineering Modelling;Unit Code- EEE610/EEE603;Semester 2 (Supplementary Exam 2016)

 $C = 1 \mu F$  and  $L = 0.2H$ . The input is a voltage source *v* connected to the circuit and the output is the capacitor voltage y.

$$
\ddot{y} + \frac{R}{L}\dot{y} + \frac{1}{LC}y = \frac{1}{LC}v\tag{7}
$$

(a) Determine a state space representation of the RLC circuit model above, which would be in the form shown in (8). Determine the matrices A, B, C and D. (5)

$$
\begin{aligned} \dot{\mathbf{x}} &= Ax + Bu \\ y &= Cx + Du \end{aligned} \tag{8}
$$

- (b) Using the state space model in part (a) above;
	- i. Plot the free or initial response of the system where  $y(0) = 1$  and  $\dot{y}(0) = 0$ . (5)
	- ii. Plot the response where v is a square pulse of period 0.01s from  $0 \le t \le 0.02$ s where  $y(0) = 2$  and  $\dot{y}(0) = 0$ . (5)
- (c) Express the above system into continuous time transfer function form (zero initial conditions). Generate a step response of the system. From the step response figure determine: (5)
	- 1. Peak Response
	- ii. Settling Time
	- iii. Rise Time
	- iv. Steady State Value